$\mathcal{A}$  -possible democratic from which democratic from watermarks from which democratic from  $\mathcal{A}$ 

**WWW.Kandoocn.com**<br>مقدمه:<br>مکانی را که برای مکانیزاسیون انتخاب کرده ام شرکت تولیدی بالشیل باشد که در سال ۱۱۸۱ ناسیس کردیده است. در چند سال اخیر مسئو<br>شرکت خصوصی به فکر مکانیزاسیون کلیه قسمتها افتاده اند و پس از<br>هزینه ها ابتدا تصمیم گرفتند قسمتهای مهم با مکانیزاسیون کنند و قسمتها<br>را مثل انبار را به زمان دیگر موک www.kandoocn.com **مقدمه :** مكاني را كه براي مكانيزاسيون انتخاب كرده ام شركت توليدي باسين تك مي باشد كه در سال 1381 تأسيس گرديده است. در چند سال اخير مسئولين اين شركت خصوصي به فكر مكانيزاسيون كليه قسمتها افتاده اند و پس از برآورد هزينه ها ابتدا تصميم گرفتند قسمتهاي مهم را مكانيزاسيون كنند و قسمتهاي ديگر را مثل انبار را به زمان ديگر موكول كنند. درخواست كالا توسط هر بخش عملياتي بايد طي مراحل زير انجام بپذيرد . ) 1 تكميل 3 فرم سفيد، آبي و زرد توسط درخواست كننده ۲) فرستادن فرم به دفتر كنترل موجود<mark>ي براي تأييد ۱</mark> ) 3 بعد از تأييد دفتر كنترل موجودي ارسال فرمها به انبار

www.kandoocn.com

www.kandoocn.com

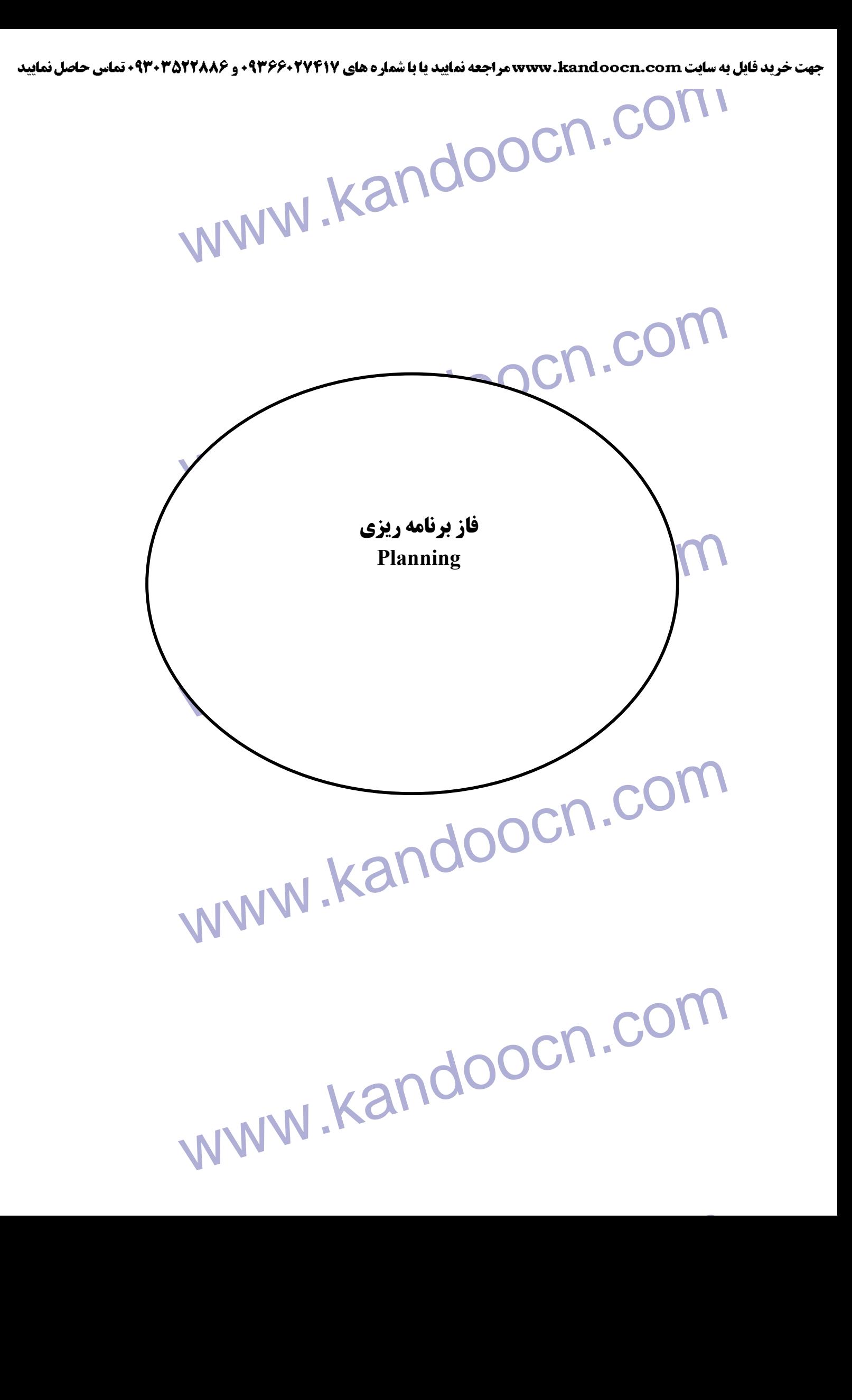

www.kandoocn.com

www.kandoocn.com

www.kandoocn.com

CN.COM. الشابع ان لعاظ موقعيت<br>مكانى وجغرافيايي . WWW. **شناسايي از لحاظ موقعيت مكاني و جغرافيايي** 

جهت خريد فايل به سايت www.kandoocn.com مراجعه نماييد يا با شماره هاي ٩٣٦٦٠٢٧٤١٠ و ٩٣٠٢٨٨٤٠ 3300 كم اس حاصل نماييد

۱ COM.<br>مشکلات سیستم قبل از مکانیزاسیون Kandoocn<br>۱) خستگی مفرط انباردار به خاطر پر کردن فاکتورهای خرید جلسلا. دستي<br>۲) فاکتورهای خو<mark>يد و قومها</mark>ی وارده به انبار فضای زيادی را اشغال می کا<br>۳) جستجو يک فاکتور خاص از ميان انبوه فاکتورها کاری وقت گير و مش<br>باشد. ه) برای علما کیری و تصحیح اشتباهات در فاکتورهای دستی باید از لواز.<br>- مثل لاک غلط کیر استفاده شود Kandoocn.<br>مثل لاک غلط کیر استفاده شود Kandoocn. **مشكلات سيستم قبل از مكانيزاسيون**  1) خستگي مفرط انباردار به خاطر پر كردن فاكتورهاي خريد جنس بصورت ۲) فاكتورهاي خريد و فرمهاي وارده به انبار فضاي زيادي را اشغال مي كند. ) 3 جستجو يك فاكتور خاص از ميان انبوه فاكتورها كاري وقت گير و مشكل مي باشد . ) 4 ناخوانا بودن خط انباردار ) 5 براي غلط گيري و تصحيح اشتباهات در فاكتورهاي دستي بايد از لوازم جانبي مثل لاك غلط گير استفاده شود .

www.kandoocn.com

www.kandoocn.com

جهت خرید فایل به سایت www.kandoocn.com مراجعه نمایید یا با شماره های ۹۳۶۶۰۲۷۴۱۷ 3 و ۹۳۰۳۵۲۲۸۸۶ 5 تماس حاصل نمایید

 $\sum_{i=1}^n \sum_{j=1}^n \sum_{j=1}^n \sum_{j=1}^n \sum_{j=1}^n \sum_{j=1}^n \sum_{j=1}^n \sum_{j=1}^n \sum_{j=1}^n \sum_{j=1}^n \sum_{j=1}^n \sum_{j=1}^n \sum_{j=1}^n \sum_{j=1}^n \sum_{j=1}^n \sum_{j=1}^n \sum_{j=1}^n \sum_{j=1}^n \sum_{j=1}^n \sum_{j=1}^n \sum_{j=1}^n \sum_{j=1}^n \sum_{j=1}^n \sum_{j=1}^n \sum_{$ **انتظارات كاربران از سيستم مكانيزه شده**  ) 1 سيستم مكانيزه شده پيچيده نباشد تا براي فرد انباردار مشكل ساز باشد .

۳) به راحتی update شود.<br>۳) فاکتورها قابل <mark>جبایی بع مینای نام جنس و تاریخ خریداری شده.</mark><br>۳) فاکتورها قابل جبایی است است که ۱۳۸۷ به ۱۳۸۷ به ۱۳۸۷ ۳) فاكتورها قابل جستجو بر مبناى نام جنس و تاريخ خريدارى شده.

www.kandoocn.com

www.kandoocn.com

www.kandoocn.com

جهت خريد فايل به سايت www.kandoocn.com مراجعه نماييد يا با شماره هاي ٩٣٦٦٠٢٧٤١٠ و ٩٣٠٢٨٨٦٠٢٠ 330. و ٩٣٠٢٨٢٠

www.kandoocn.com.<br>رام حل های پیشنهادی<br>۱) استفاده از پرسنل با مهارت در زمینه استفاده از کامپیوتر WW ۲) استفاده از سيستمهاي مجهز كامپيوتري براي سرعت بخشيدن در انجام كار<br>۳) قرار دادن امكاناتا لازمهردر اختيار انباردار<br>۳) قرار دادن امكاناتا لازمهردر اختيار انجام الاستمرار المستمر الاستمرار المستمر www.kandoocn.com www.kandoocn.com **راه حل هاي پيشنهادي**  ) 1 استفاده از پرسنل با مهارت در زمينه استفاده از كامپيوتر ) 3 قرار دادن امكانات لازمه در اختيار انباردار

www.kandoocn.com

l,

www.kandoocn.com

www.kandoocn.com

**اخذ فرم اطلاعاتي** 

www.kandoocn.com **فرمها** 

www.kandoocn.com www.kandoocn.com

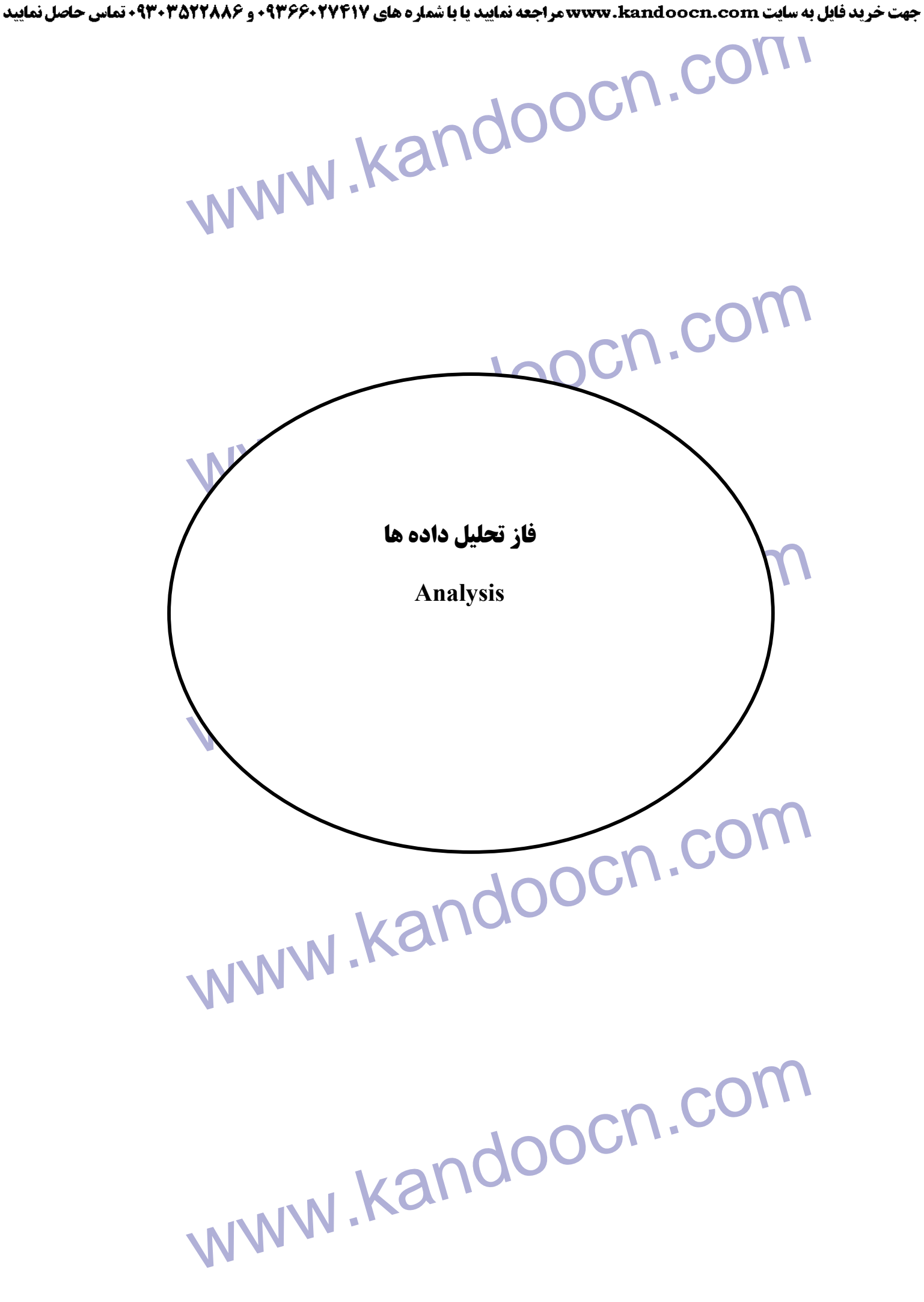

www.kandoocn.com

مشناسايي روال جريان داده و محلهاي ذخيره داده و پردازش هاي داده با<br>DFD راستفاده از ابزار DFD<br>MMW . Kandoo

**استفاده از ابزار** DFD

www.kandoocn.com

www.kandoocn.com

www.kandoocn.com

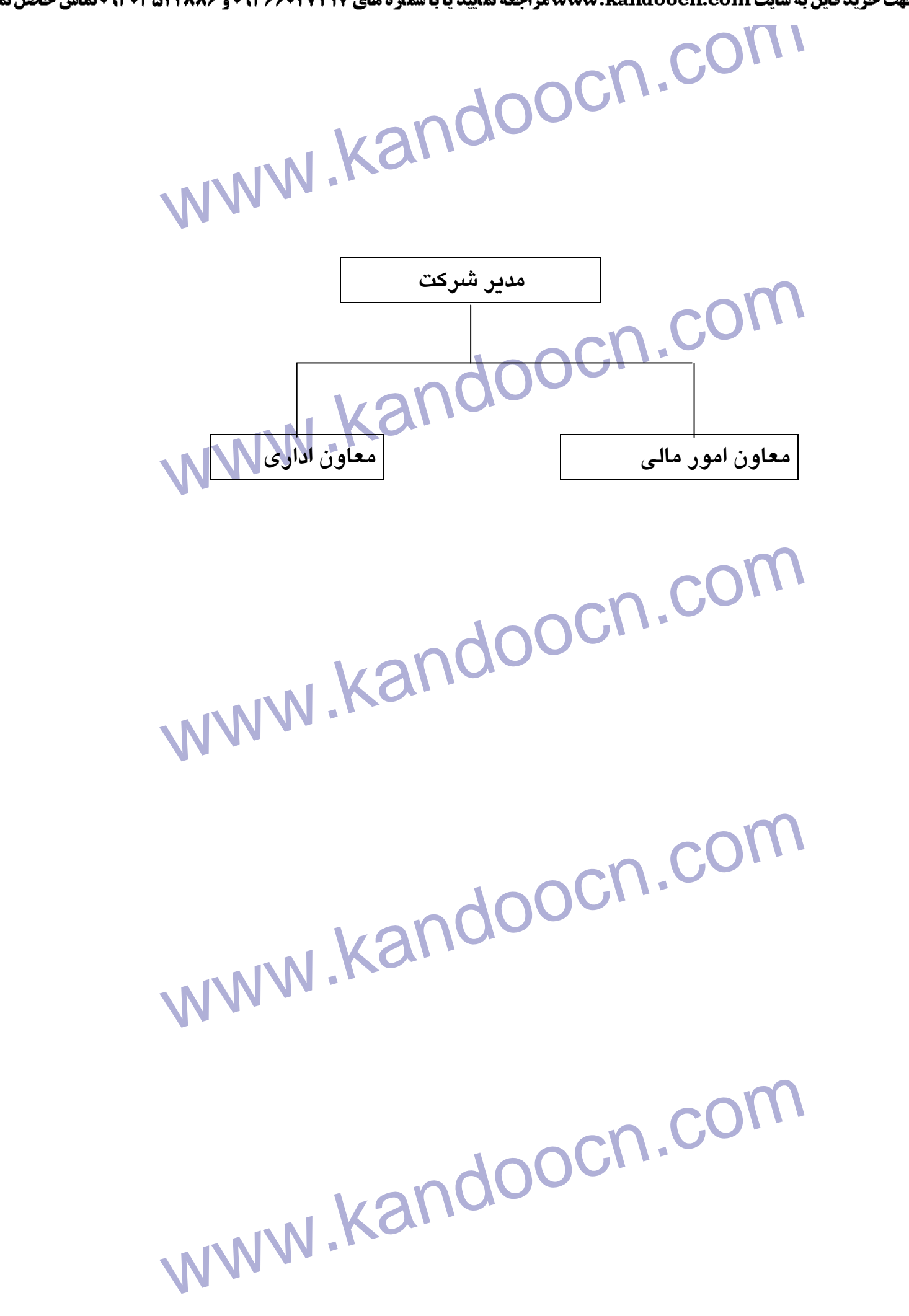

جهت خريد فايل به سايت www.kandoocn.com مراجعه نماييد يا با شماره هاي ٩٣٦٦٠٢٧٤١٠ و ٩٣٠٢٨٨٤٠ 3300 كم اس حاصل نماييد

WWW.Kandoocn.com WWW.kandooch.com www.kandoocn.com www.kandoocn.com www.kandoocn.com معاون مالي j حسابداري بايگاني انبار 

جهت خريد فايل به سايت www.kandoocn.com مراجعه نماييد يا با شماره هاي ٩٣٦٦٠٢٧٤١٠ و ٩٣٠٢٨٨٤٠ 3300 كم اس حاصل نماييد

www.kandoocn.com

www.kandoocn.com

ww.kandoocn.com.com/www.kandoocn.com/www.kandoocn.com/www.kandoocn.com/www.kandoocn.com/www.kandoocn.com/www.k<br>Englands and the second wave of the second wave of the second wave of the second wave of the second wave of the حسابداري بايگاني انبار انباردار مسئول خريد دفتر كنترل موجودي واحد عملياتي

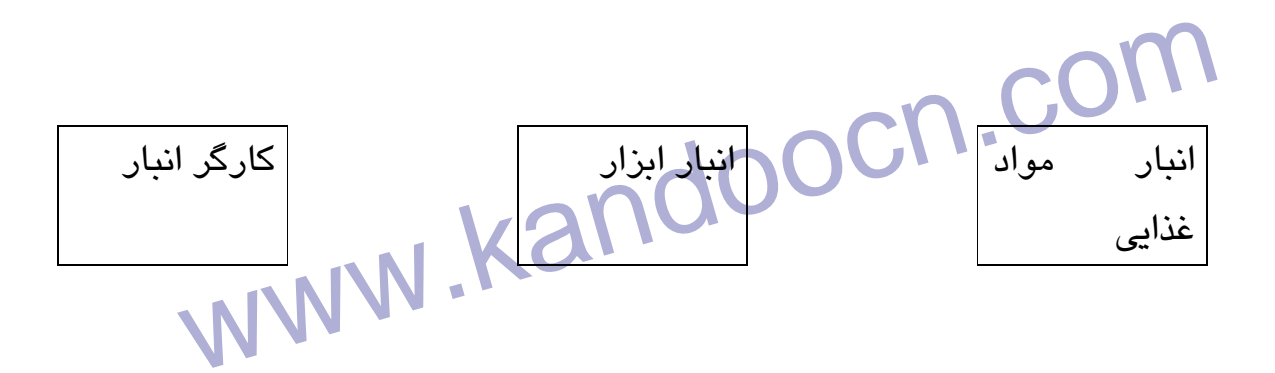

l,

www.kandoocn.com

www.kandoocn.com **تشريح پردازش ابزار تشريح پردازش :**

**«درخت تصميم گيري** tree Decision**«** 

www.kandoocn.com

www.kandoocn.com

www.kandoocn.com

www.kandoocn.com

تحویل جنس<br>آیا جنس مورد نظر در موجودی کنترل شده است؟<br>خواست جنس انبار موجود است؟<br>گرفته است<br>گرفته است An.Com آيا جنس مورد نظر در موجودي كنترل شده است؟ برگشت فرم به انبار آيا درخواست جنس انبار موجود است؟ آيا توسط دفتر كنترل تحويل جنس به واحد آيا جنس مورد نظر خريداري صورت گرفته است شد؟ تحويل جنس به انبار خريد جنس

www.kandoocn.com

www.kandoocn.com

www.kandoocn.com

www.kandoocn.com آيا جنس در انبار عملياتي

وجود دارد؟

پرداخت تنخواه به مأمور خريد براي تهيه كالا

برداخت تنخواه به مأمو $\Gamma=\begin{pmatrix} 0 & 0 \ 0 & 1 \end{pmatrix}$ تواه به مأمو $\Gamma=\begin{pmatrix} 0 & 0 \ 0 & 1 \end{pmatrix}$ تقاضای تنخواه از مست؟<br>در اختیار انبار هست؟<br>تقاضای تنخواه از آيا تنخواه مورد نظر

در اختيار انبار هست؟

تقاضاي تنخواه از

حسابداري

www.kandoocn.com

www.kandoocn.com

www.kandoocn.com

www.kandoocn.com

تحویل جنس به واحد<br>ایا جنس درخواستی را دفتر **مال است کار می**د<br>کنترل تأیید کرده است؟<br>کنترل تأیید کرده است؟ آيا جنس درخواستي را دفتر كنترل تأييد كرده است؟ تحويل جنس به واحد درخواست كننده برگشت فرم به انبار

www.kandoocn.com

www.kandoocn.com

www.kandoocn.com

l,

www.kandoocn.com

WWW.Kandoocn.com **ديكشنري داده ها** 

 **Data Dictionary**

www.kandoocn.com

www.kandoocn.com

www.kandoocn.com

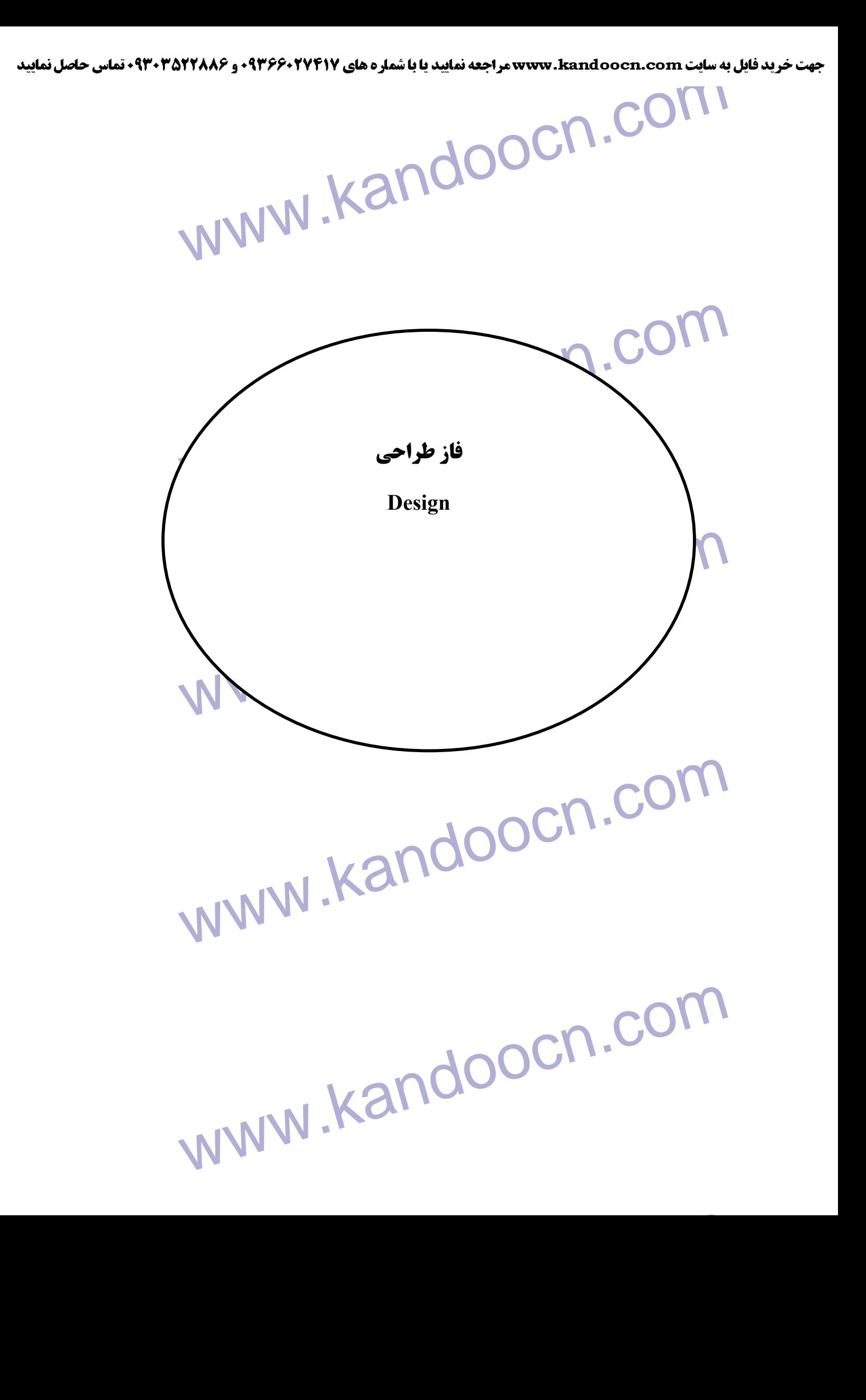

جهت خريد فايل به سايت www.kandoocn.com مراجعه نماييد يا با شماره هاي ٩٣٦٦٠٢٧٤١٠ و ٩٣٠٢٨٨٦٠٢٠ 330. و ٩٣٠٢٨٢٠

ANW.kandoocn.com سی است کر کالای مورد درخواست در انبار موجود نباشد به است که بازی مورد است در انبار موجود نباشد به است که به مو<br>خرید جهت تهیه کالای مورد نیان لبناع میشود.<br>ترکیب: @ شماره www.kandoocn.com اس المستخصات كالا = ١٠ { كد كالا + شرح + كد فنى + واحد }<br>+ اطلاعات كالا = • { وقدار بارخواستى + محل مصرف + تاريخ مو<br>+ شماره برگه ارسال و تحويل كالا + مقدار تحويلى }<br>+ شماره برگه ارسال و تحويل كالا + مقدار تحويلى }<br>+ ملاحظ www.kandoocn.com **Data structure** نام: فرم درخواست خريد نام مستعار: --- .<br>توضیح: با این فرم اگر كالای مورد درخواست در انبار موجود نباشد به مسئول خريد جهت تهيه كالاي مورد نياز ارجاع مي شود . تركيب:  $@$  شماره تاريخ $\theta$ + واحد شماره: [يك / دو / سه ] + خريد داخلي: [كارخانه / تهران / خريد داخلي] نام انبار  $\left(\widehat{a}\right)$ + تاريخ دريافت برگه توسط تداركات + مشخصات كالا = 10 { كد كالا + شرح + كد فني + واحد } + اطلاعات كالا = 10 {مقدار درخواستي + محل مصرف + تاريخ مورد نياز + شماره برگه ارسال و تحويل كالا + مقدار تحويلي} + ملاحظات + نام تهيه كننده

WWW.Kandoocn.com www.kandoocn.com + نام مدير عامل www.kandoocn.com www.kandoocn.com www.kandoocn.com + نام مسئول انبار + نام مديريت  **Data flow** نام: فرم درخواست خريد توضيح: --- نام مستعار: --- پردازش مبدأ: انبار پردازش مقصد: مسئول خريد تعداد پردازش: به تعداد درخواست كالا

**WWW.Kandoocn.com** مستعان المستعمل المستعمل المستعمل المستعمل المستعمل المستعمل المستعمل المستعمل المستعمل المستعمل المستعمل المس<br>جريان داده خروجى: اقلام كالاهاى مورد درخواسل المستعمل المستعمل www.kandoocn.com www.kandoocn.com www.kandoocn.com  **Data store** نام: فرم درخواست خريد توضيح: --- نام مستعار: --- جريان داده ورودي: مشخصات كالا + اطلاعات كالا جريان داده خروجي: اقلام كالاهاي مورد درخواست نحوه دستيابي: Batch

جهت خرید فایل به سایت www.kandoocn.com مراجعه نمایید یا با شماره های ۹۳۶۶۰۲۷۴۱۷ 3 و ۹۳۰۳۵۲۲۸۸۶ 5 5ساس حاصل نمایید

ANW . Kandoocn.com المواصلين المعالجين المع المعالم المعالجين المعالجين المعالجين المعالجين المعالجين المعالجين المعالجين المعالج<br>استفاده می شود.<br>ترکيب: @ شماره www.kandoocn.com محل مصرف + مورد مصرف }<br>+ اطلاعات البلك محل مصر مصرف + شماره حواله انبار +<br>درخواست خرید}<br>+ نام بر خواست كننده www.kandoocn.com  **Data Structure** نام: فرم درخواست كالا از انبار نام مستعار: --- توضيح: از اين فرم به منظور تعيين نوع جنس و شماره جنس و تعداد آن استفاده مي شود . تركيب:  $@$  شماره تاريخ $\theta$ + واحد شماره: [يك / دو / سه ] + واحد درخواست كننده نام انبار  $\left(\widehat{a}\right)$ + مشخصات كالا 7= { كد كالا + شرح + مقدار درخواستي + واحد + كد + اطلاعات انبار 7= {مقدار تحويلي + شماره حواله انبار + شماره درخواست خريد} + نام درخواست كننده

جهت خريد فايل به سايت www.kandoocn.com مراجعه نماييد يا با شماره هاي ٩٣٦٦٠٢٧٤١٠ و ٩٣٠٢٨٨٦٠٢٠ 330. و ٩٣٠٢٨٢٠

WWW.Kandoocn.com + نام تحويل گيرنده + نام تحويل دهنده

www.kandoocn.com

www.kandoocn.com

www.kandoocn.com

www.kandoocn.com

جهت خريد فايل به سايت www.kandoocn.com مراجعه نماييد يا با شماره هاي ٩٣٦٦٠٢٧٤١٠ و ٩٣٠٢٨٨٦٠٢٠ 330. و ٩٣٠٢٨٢٠

Data flow Data flow Data flow Data flow Data flow Randoocn. Com www.kandoocn.com  **Data flow** نام: فرم درخواست كالا از انبار توضيح: ---نام مستعار: --- پردازش مبدأ: واحد عملياتي پردازش مقصد: انبار تعداد پردازش: به تعداد درخواست كالا

www.kandoocn.com

www.kandoocn.com

Data store Data store Data store ما استعان .<br>جریان داده ورودی: مشخصا دکالا + اطلاعات درخواست کننده<br>جریان داده خروجی: جزئیات اقلام کالا استخدام استخدام استخدام استخدام کالا www.kandoocn.com www.kandoocn.com  **Data store** نام: فرم درخواست كالا از انبار توضيح: --- نام مستعار: --- جريان داده ورودي: مشخصات كالا + اطلاعات درخواست كننده جريان داده خروجي: جزئيات اقلام ك الا نحوه دستيابي: time Real

www.kandoocn.com

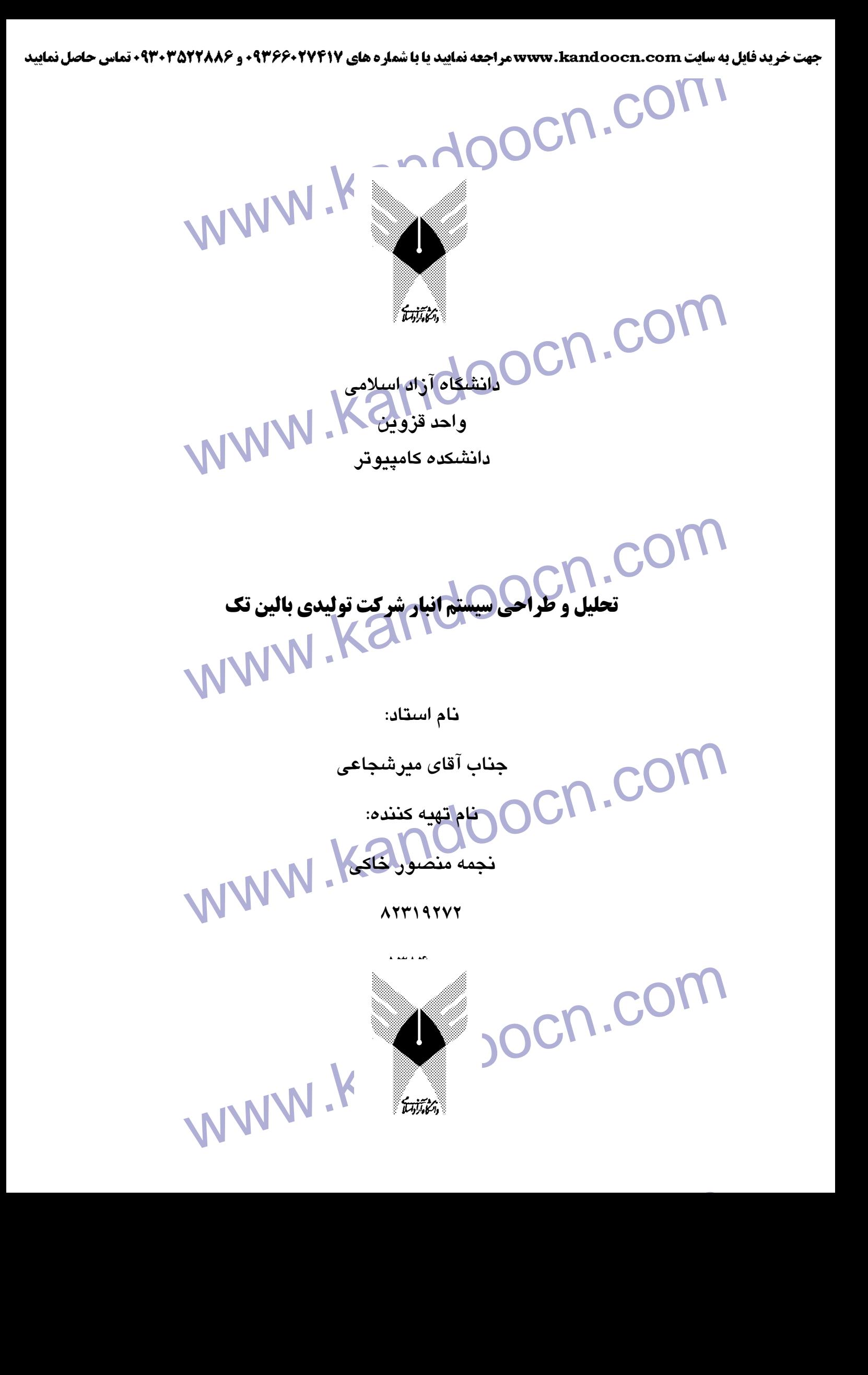

جهت خريد فايل به سايت www.kandoocn.com مراجعه نماييد يا با شماره هاي ٩٣٦٦٠٢٧٤١٠ و ٩٣٠٢٨٨٤٠ 3300 كم اس حاصل نماييد www.kandoocn.com l, COM COM COM COM COM COM COM COM COM **دانشگاه آزاد اسلامي واحد قزوين دانشكده كامپيوتر**  Ì **PD حتمليل و طراحي سيستم انبار شركت توليدي بالين تك** $\text{CON.}\text{K3}$  **ستاه** $\text{V3}$  **باليا** $\text{V4}$ **نام استاد : جناب آقاي ميرشجاعي**  www.kamploocn.com **نجمه منصور خاكي 82319272**

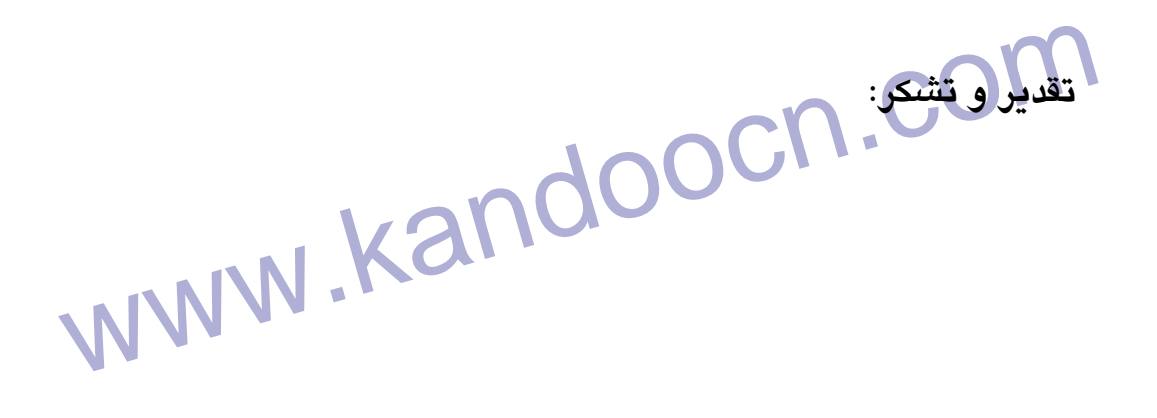

۲۱ M .COM<br>با تشکر از استاد گرامی و ارجعند جناب آنای مهندس میرشجاعی که ا<br>این مجموعه به من یاری رساندند و هم چنین پرسنل محترم شارد المصنوص جناب اقای محمودی انباردار نهایت همکاری و اجرای جما<br>اطلاعات داشتند صلحهایی تشکی و قدردانی طراحی نمایم.<br>اطلاعات داشتند صلحهایی تراکل است کیل کیلیکل است کیلیکل **با تشكر از استاد گرامي و ارجمند جناب آقاي مهندس ميرشجاعي كه در تهيه اين مجموعه به من ياري رساندند و هم چنين پرسنل محترم شركت علي الخصوص جناب آقاي محمودي انباردار نهايت همكاري و اجراي جمع آوري اطلاعات داشتند صميمانه تشكر و قدرداني طراحي نمايم .**

www.kandoocn.com

www.kandoocn.com

www.kandoocn.com

www.kandoocn.com اول: فاز برنامه ريزي (Plannina)<br>COM اول: فاز برنامه ريزي (Analysis)<br>فصل <sub>دوم:</sub> فاز MWW www.kandoocn.com فهرست فصل ها : ..................................................................................... فصل دوم: فاز تحليل داده ها (Analysis( .................................................................................... فصل سوم: فاز طراحي (Design( ................................................................................................

www.kandoocn.com

www.kandoocn.com

WWW.Kandoocn.com مقدمه<br>فصل اول: فاز برنامه ریکی C (C ) برنامه ریکی C ) برنامه ریکی C (C ) برنامه ریکی C ) برنامه ریکی C ) برنامه<br>۱-۲: بررسی مشکلات سیستم<br>۱-۲: بررسی مشکلات سیستم افضال (ق): فاز تحليل داده ها<br>٢-١: فرم اطلاعاتی (داده ها<br>٢-٢: فرم اطلاعاتی (ورخواست کالالز انبالا)<br>٢-٢: شناسایی روال جریان داده، محلهای نخیره داده و پردازش www.kandoocn.com P.S) Elist Wardoocn. **فهرست مندرجات عنوان صفحه**  تقدير و تشكر تاريخچه <mark>بی است که در</mark> است که با است که با است که با است که با است که با است که با است که با است که با است که ب فصل اول: فاز برنامه ريزي :1-1 شناسايي موقعيت مكاني سيستم : 1-2 بررسي مشكلات سيستم : 1-3 بررسي انتظارات كاربران : 1-4 راه حل پيشنهادي فصل دوم: فاز تحليل داده ها : -1 2 فرم اطلاعاتي : -2-1 1 فرم درخواست كالا از انبار . ٢-٢-٢: فرم درخواست خريد المسلم المسلم المسلم المسلم المسلم المسلم المسلم المسلم المسلم المسلم المس : 2-2 شناسايي روال جريان داده، محلهاي ذخيره داده و پردازش داده با استفاده از ابزار DFD :3-2 شكست نمودار جريان داده : 2-4 تشريح پردازش (درخت تصميم گيري ) : 2-5 رسم درخت : 2-6 ديكشنري داده فصل سوم: فاز طراحي : 3-1 دياگرام ارتباط موجوديتها (ERD ( : 3-2 ساختار برنامه (S.P ( : 3-3 رابط كاربري (Interface (

www.kandoocn.com www.kandoocn.com

www.kandoocn.com

WWW.Kandoocn.com www.kandoocn.com نمودار گانت مربوط به زمان بندي چارت سازماني نتيجه گيري فهرست منابع 

جهت خريد فايل به سايت www.kandoocn.com مراجعه نماييد يا با شماره هاي ٩٣٦٦٠٢٧٤١٠ و ٩٣٠٢٨٨٤٠ 3300 كم اس حاصل نماييد

Data Detail Data Detail Data Detail www.kandoocn.com المستيابى المرغواسية كالا<br>انجام شده المحلولية المرغواسية المرغواسية كالا<br>واحد انام واحد المحلولية المركز المحلولية المركز المحلولية المركز المحلولية<br>خواست المرخواست المرغواسية كالا www.kandoocn.com WWW.Kandoocn.com  **Data Detail** نام داده جزء شرح | مورد | ذخيره از / به |عددی|حرفی|حرفی استفاده / عددي گستره شماره  $(\widehat{a})$ ترتيب درخواستها شماره دستيابي (فيلد كليدي ) از فايل درخواست كالا 5 - - تاريخ  $\hspace{.1cm}$  تاريخ زماني  $@$ كه درخواست انجام شده شماره دستيابي (فيلد كليدي ) به فايل درخواست كالا  $\lambda$ .  $\overline{\sqrt{}}$ واحد درخواست كننده نام واحد درخواست كننده - به فايل درخواست كالا  $\mathsf{Y}\cdot$  $\sqrt{2}$ نام انبار نام انباري كه به آن درخواست مي شود - به فايل درخواست كالا  $\mathsf{Y}$ .  $\sqrt{ }$  -كد كالا كد كالاي درخواستي  $\mathbf{S} = \mathbf{S} \mathbf{S}$ از فايل كالا  $\mathbf{S} = \mathbf{S}$  - ا شرح توضيح كالاي - 50 - از فايل كالا -  $\sqrt{2}$ 

www.kandoocn.com

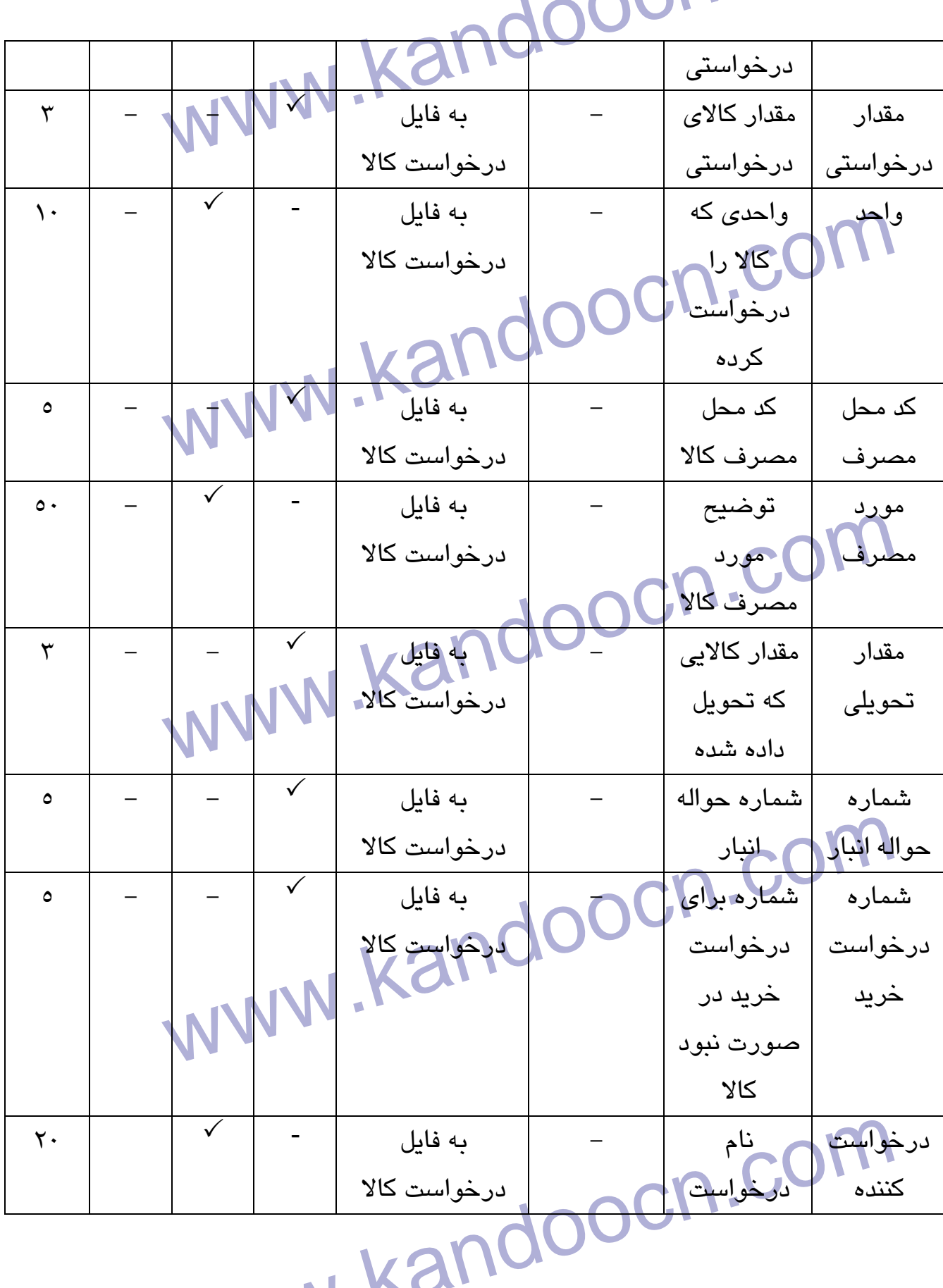

www.ka

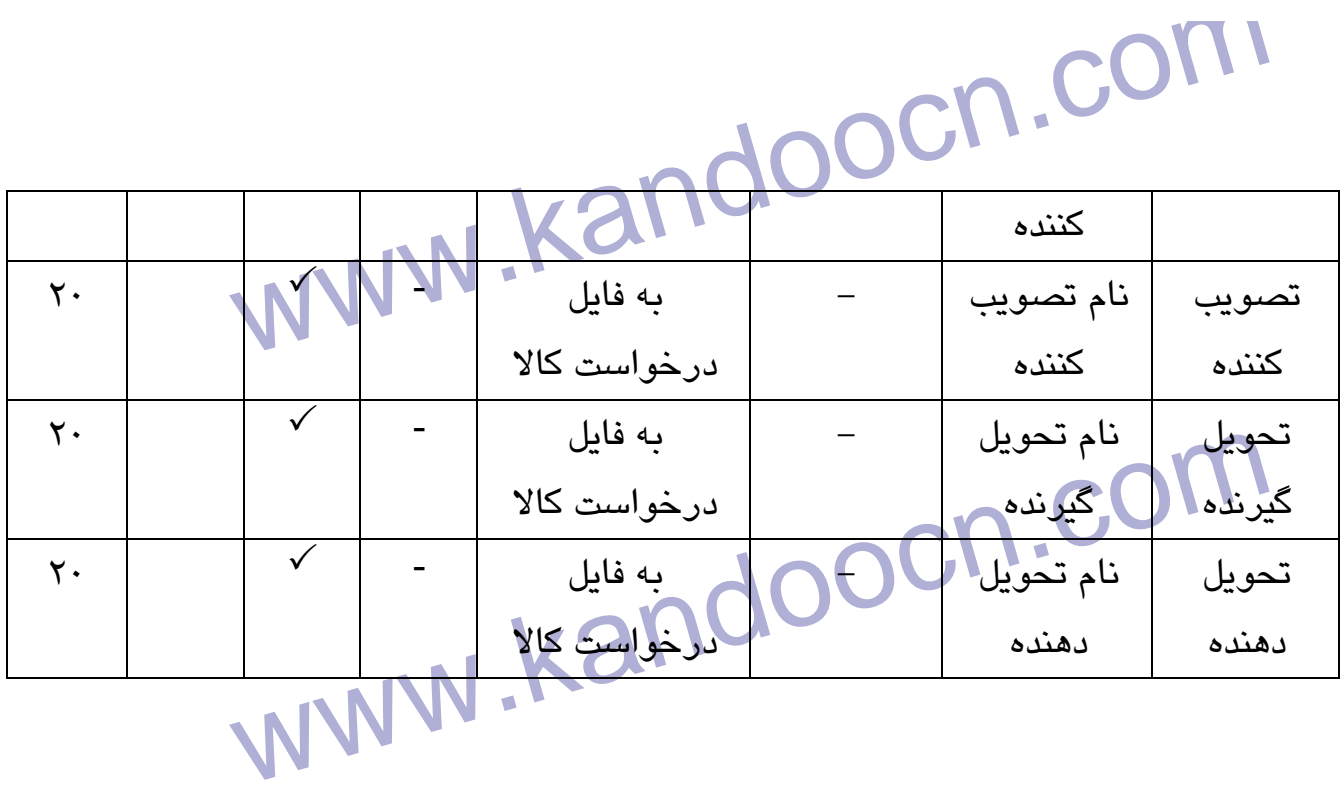

www.kandoocn.com

www.kandoocn.com

جهت خرید فایل به سایت www.kandoocn.com مراجعه نمایید یا با شماره های ۹۳۶۶۰۲۷۴۱۷ 0 و ۹۳۰۳۵۲۲۸۸۶ 030 0

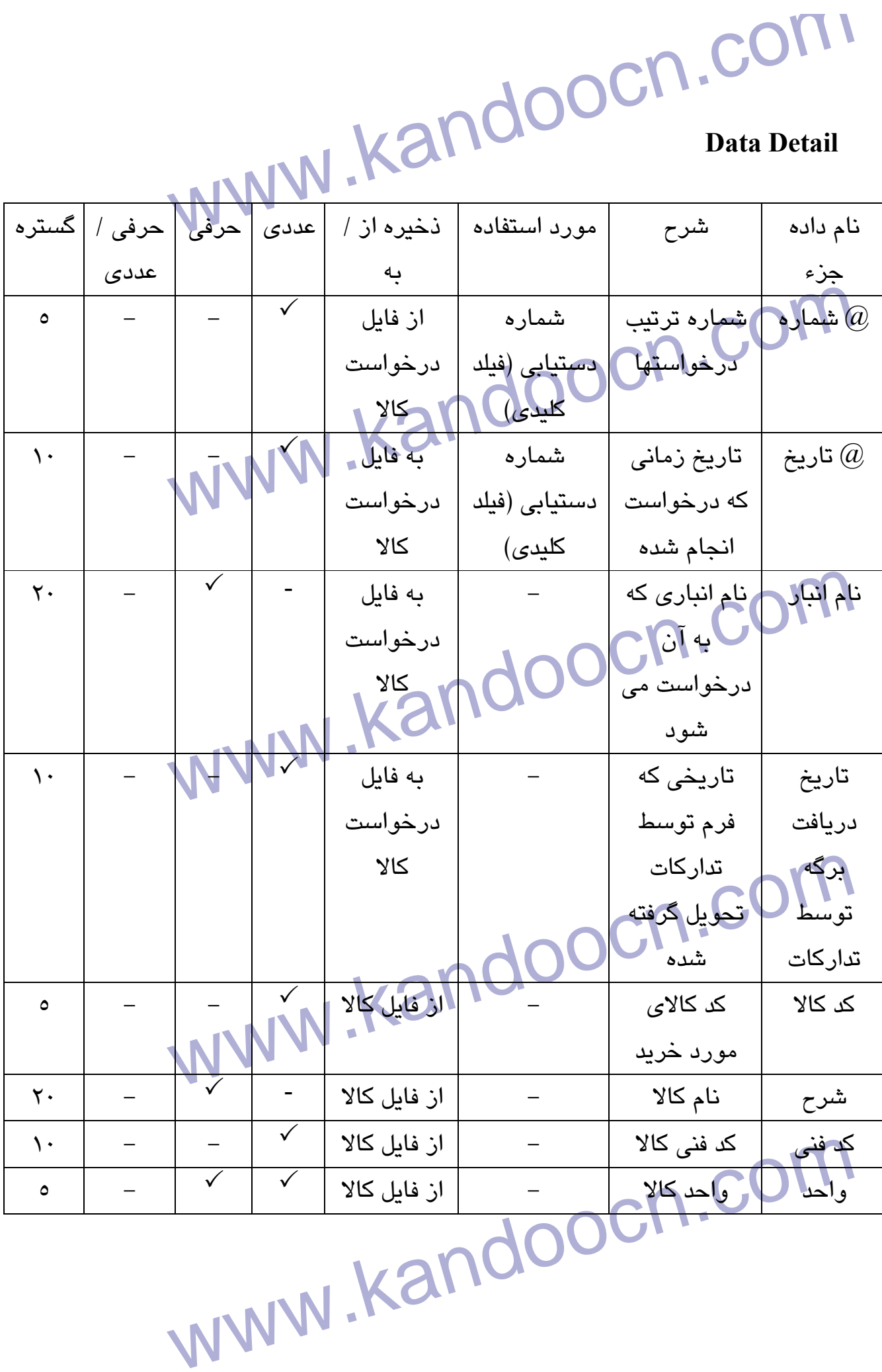

work.com محل داد العداد ( (كل اپراتور)<br>مساوات العداد ( كل اپراتور) العداد العداد العداد العداد العداد العداد العداد العداد العداد العداد العداد العدا<br>تاريخ العداد العداد العداد العداد العداد العداد العداد العداد العداد العداد العد براهها المعلم المعلم المعلم المعلم المعلم المعلم المعلم المعلم المعلم المعلم المعلم المعلم المعلم المعلم المعل<br>ارسال والمعطمة المعلم المعلم المعلم المعلم المعلم المعلم المعلم المعلم المعلم المعلم المعلم المعلم المعلم الم<br> www.kandoocn.com WWW.Kandoocn.com مقدار درخواستي مقدار كالاي درخواستي - به فايل درخواست كالا  $\begin{array}{c|c|c|c|c|c} \hline \mathbf{Y} & & - & - \\ \hline \end{array}$  $\sqrt{\frac{1}{2}}$ محل مصرف محل مصرف (كد اپراتور ) - به فايل درخواست كالا  $\lambda$ .  $\sqrt{2}$ تاريخ مورد نياز تاريخي كه كالا مورد نياز است - به فايل درخواست كالا  $\begin{array}{|c|c|c|c|c|}\hline \text{\textbf{1}} & \text{\textbf{1}} & \text{\$ شماره برگه ارسال و تحويل كالا شماره برگه اي كه كالا تحويل داده شده - به فايل درخواست كالا  $\circ$  | - | - $\sqrt{\frac{1}{2}}$ ملاحظات | توضيح كالاي درخواستي - به فايل درخواست كالا - 50 - تهيه كننده نام تهيه كننده - به فايل درخواست كالا  $\gamma$ .  $\gamma$ مسئول انبار نام مسئول انبار - به فايل درخواست كالا  $\gamma$ .  $\gamma$ ينام مدير درخواست  $\gamma$ .  $\gamma$ 

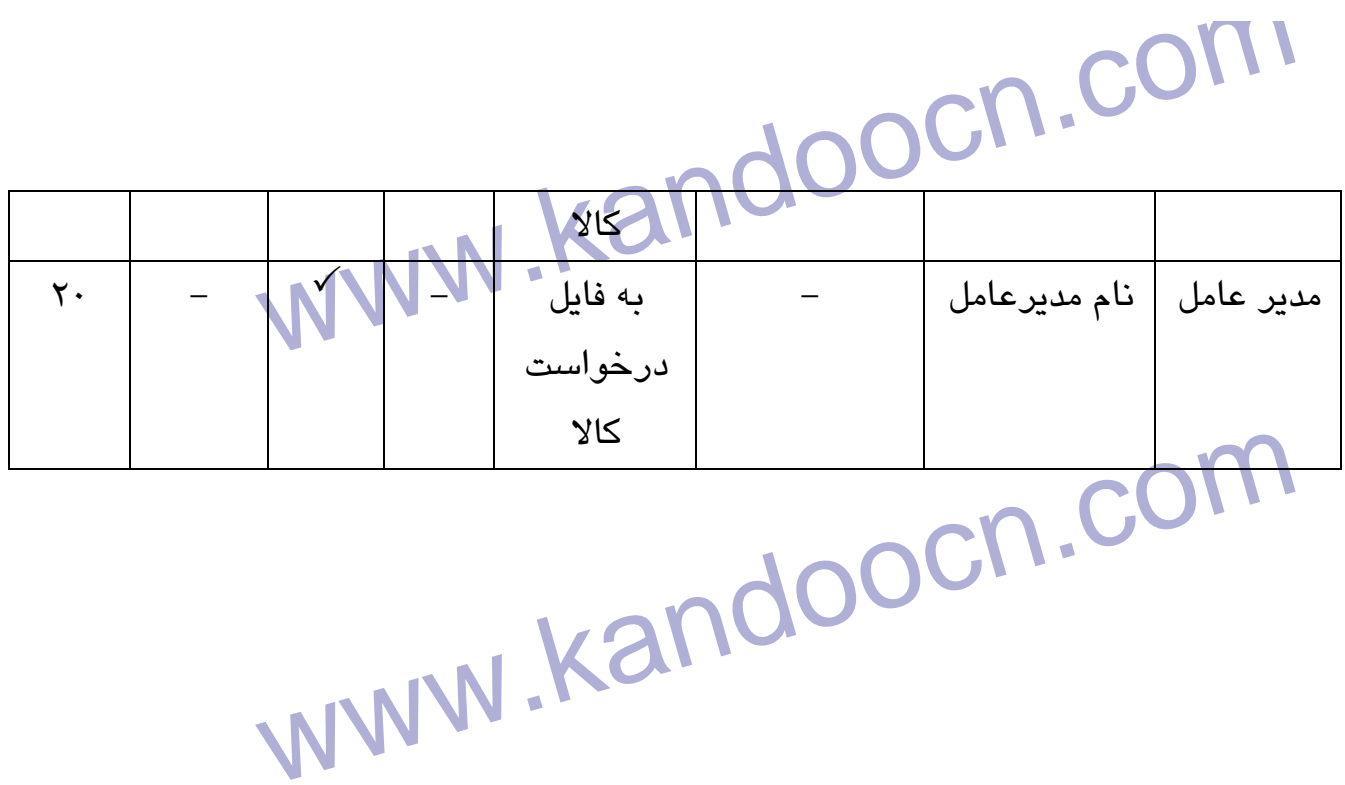

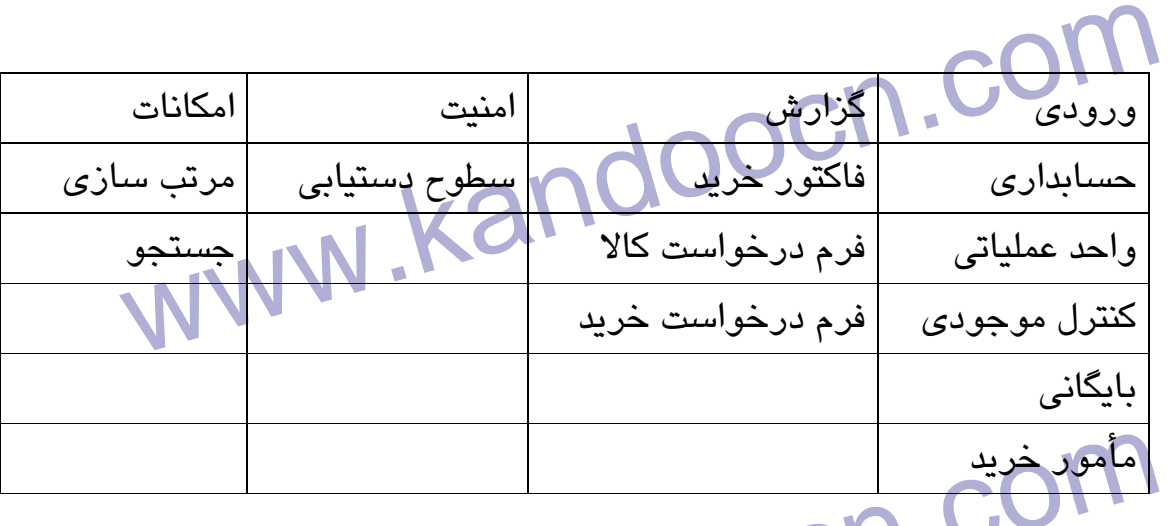

 **Interface**

www.kandoocn.com

www.kandoocn.com

l,

www.kandoocn.com

www.kandoocn.com

**(P.S)Program structure**

www.kandoocn.com

www.kandoocn.com

www.kandoocn.com

relation of the Server of the Server of the Server of the Server of the Server of the Server of the Server of <br>با توجه به فواید و امکانات مکانیزه کردن سیستم کوچگی مثل ای انبار و ست و ار املاف وقت به مقدار ریادی جلوخیری حواهد خرد ار اینرو<br>کردن سیستمهای کوچک و بزرگ روندی است که امروزه با توجه به ،<br>صنایع کامپیوتری و همچنین پیشرفت تکنولوژی و آسان نمودن کارهای<br>گذشته، امروزه به آسانی با تحقیق و تفحص و **نتيجه گيري :** با توجه به فوايد و امكانات مكانيزه كردن سيستم كوچكي مثل يك انبار مي توان نتيجه گرفت كه مكانيزه كردن سيستمها با ابعاد بزرگتر چقدر مقرون به صرفه است و از اتلاف وقت به مقدار زيادي جلوگيري خواهد كرد از اينرو مكانيزه كردن سيستمهاي كوچك و بزرگ روندي است كه امروزه با توجه به پيشرفت صنايع كامپيوتري و همچنين پيشرفت تكنولوژي و آسان نمودن كارهاي دشوار گذشته در سازمان ها و ادارات پيش گرفته شده است. بدين ترتيب مشكلات گذشته، امروزه به آساني با تحقيق و تفحص و همچنين تجزيه و تحليل سيستم و رفع عيوب آن برطرف شده است .

www.kandoocn.com www.kandoocn.com

www.kandoocn.com

WWW.kandoocn.com ۱۳۸۳ دهدر موسمی خامی / مهندس سنید خسین میر سجاعی، سناخت روسها<br>تجزیه و تحلیل و طراحی سیستمهای اطلاعاتی (روشهای کلاسیک و ساخن<br>چاپ اول، قزوین ۱۳۸۳<br>۲) بتول ذاکری، روشهای ساخت یافته و تجزیه و تحلیل و طراحی بهید WWW.Kandoo.com.com www.kandoocn.com www.kandoocn.com فهرست منابع ) 1 دكتر موسي خاني / مهندس سيد حسين مير شجاعي، شناخت روشها و فنون تجزيه و تحليل و طراحي سيستمهاي اطلاعاتي (روشهاي كلاسيك و ساخت يافته) چاپ اول، قزوين 1383 2) بتول ذاكري، روشهاي ساخت يافته و تجزيه و تحليل و طراحي سيستمهاي اطلاعاتي، چاپ هشتم، تهران: سازمان مديريت صنعتي 1383 ) 3 سيد محمد تقي راندكوهي، شيوه ارائه مطالب، چاپ نهم 1382 ) 4 جزوه

جهت خريد فايل به سايت www.kandoocn.com مراجعه نماييد يا با شماره هاي ٩٣٦٦٠٢٧٤١٠ و ٩٣٠٢٨٨٤٠ 3300 كم اس حاصل نماييد